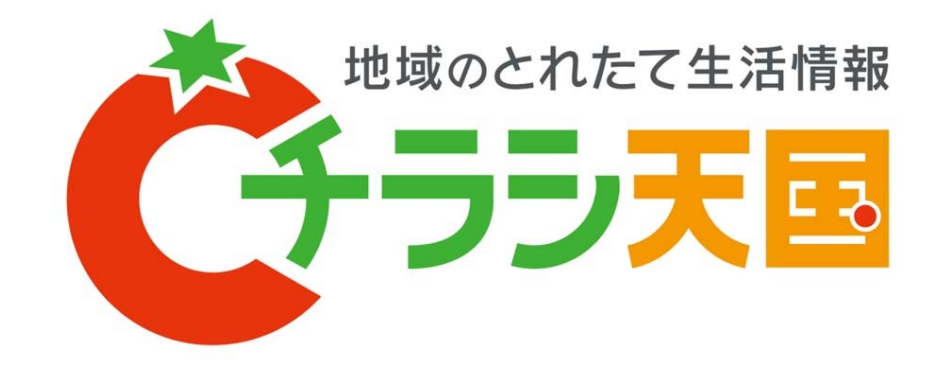

#### チラシ掲載主専用画面 操作マニュアル

2015年 2月

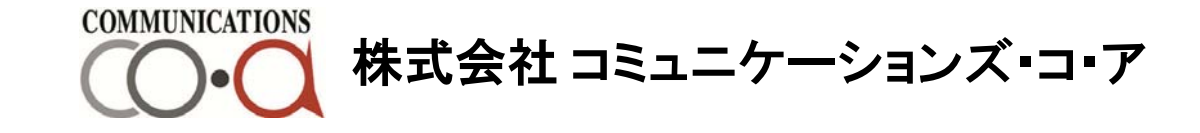

## 掲載主専用画面ログイン方法

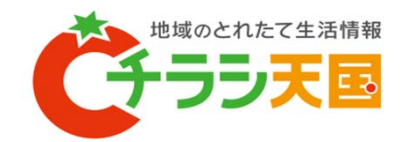

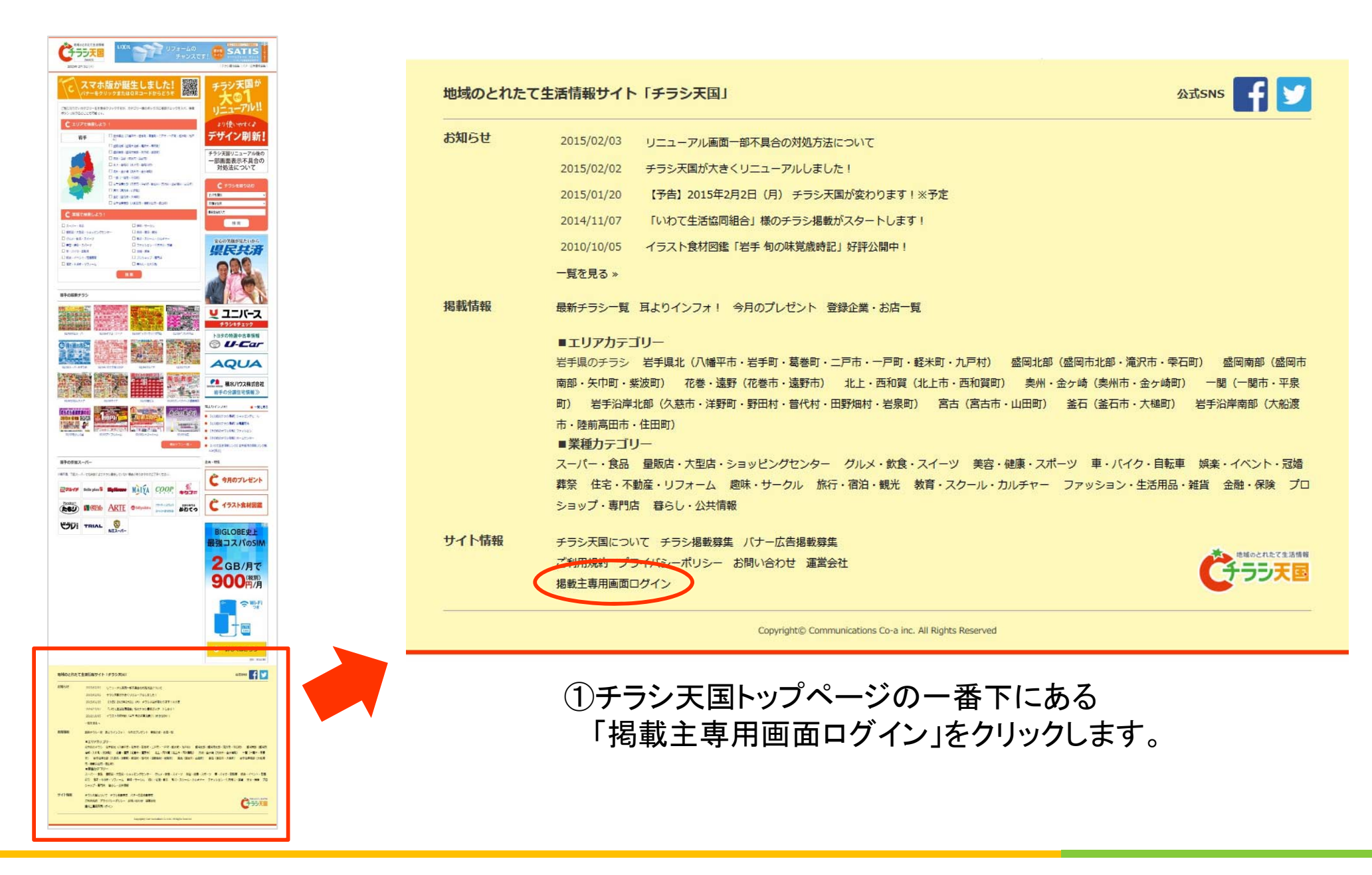

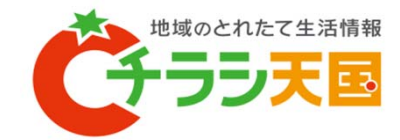

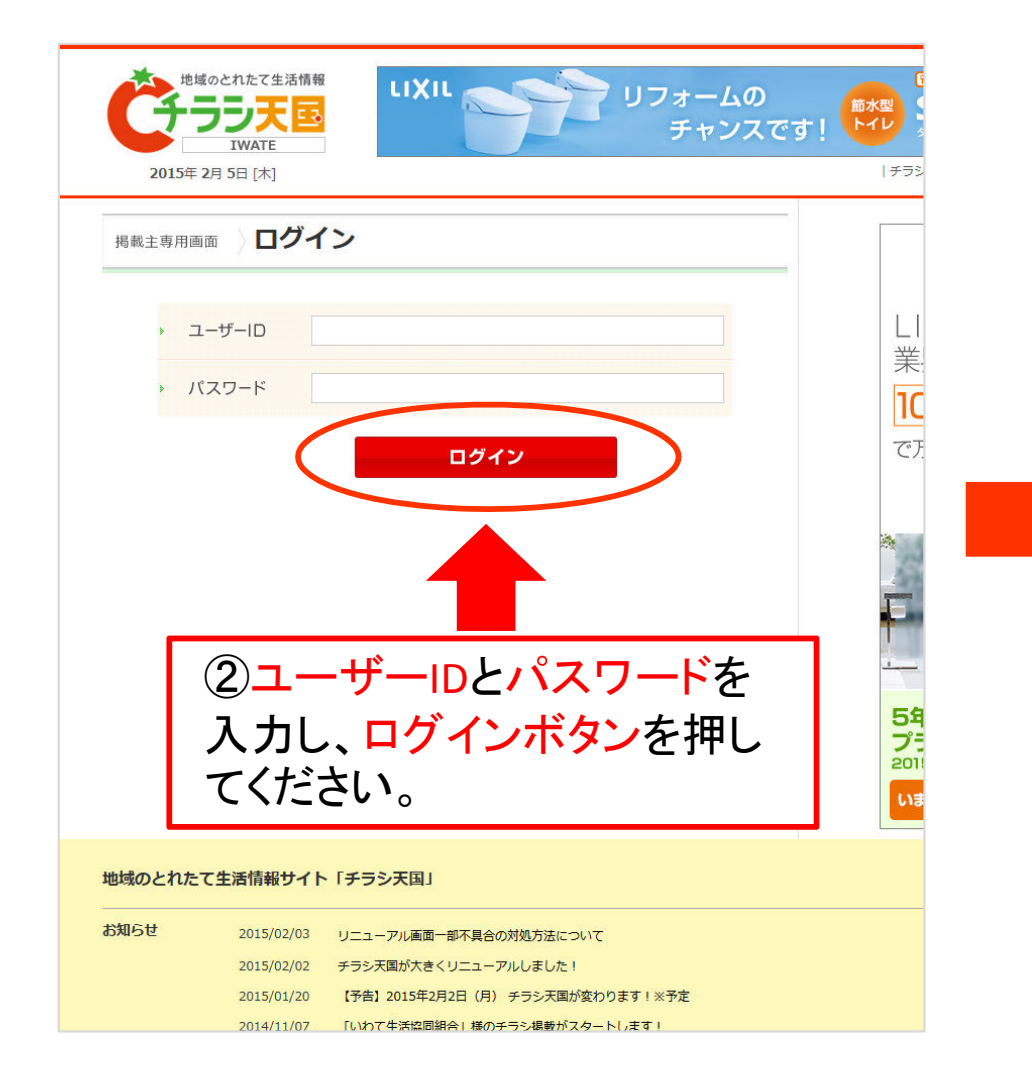

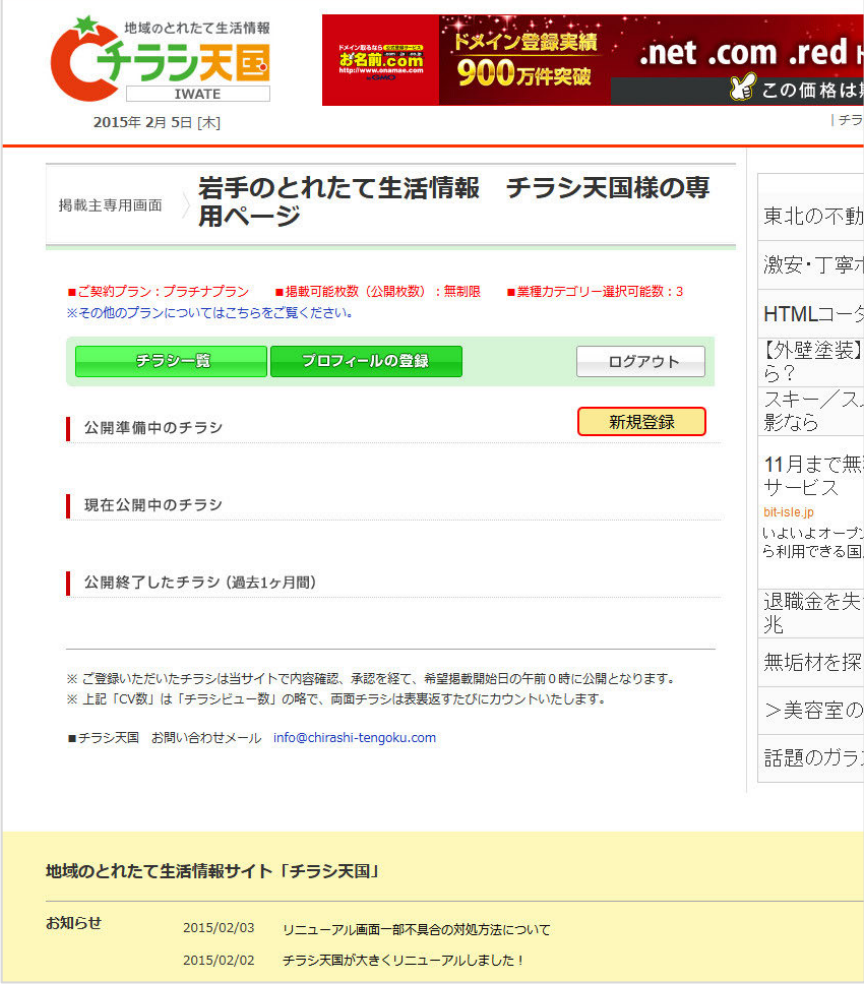

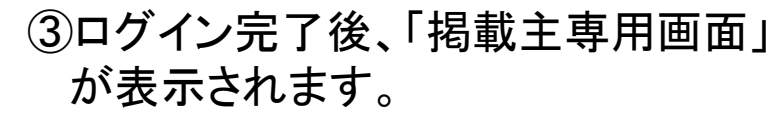

## 各項目の説明

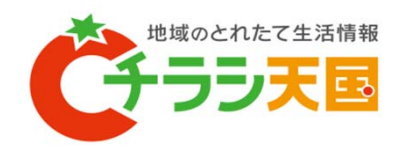

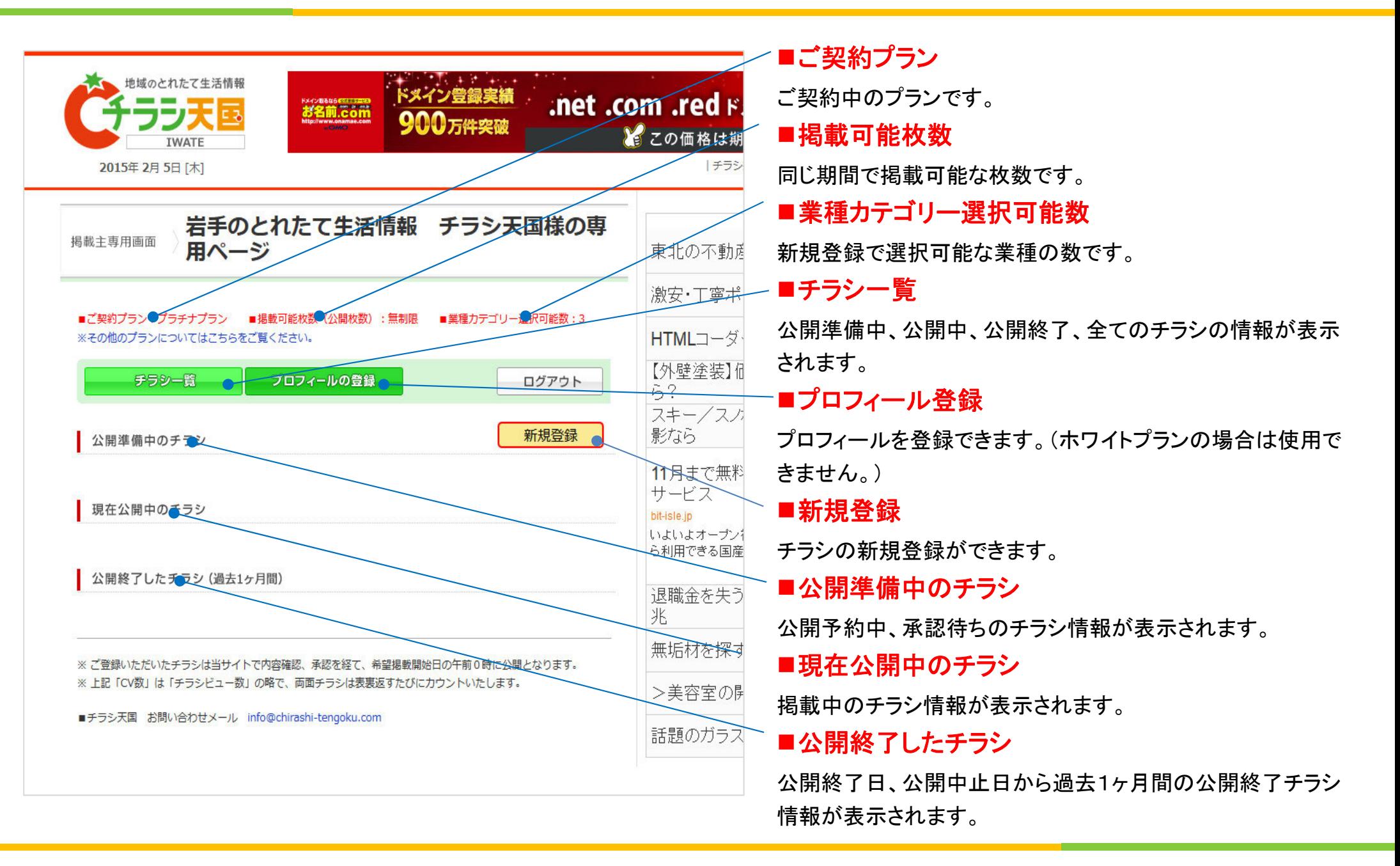

# チラシ掲載方法(手順①~

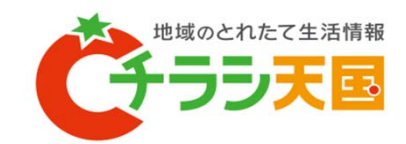

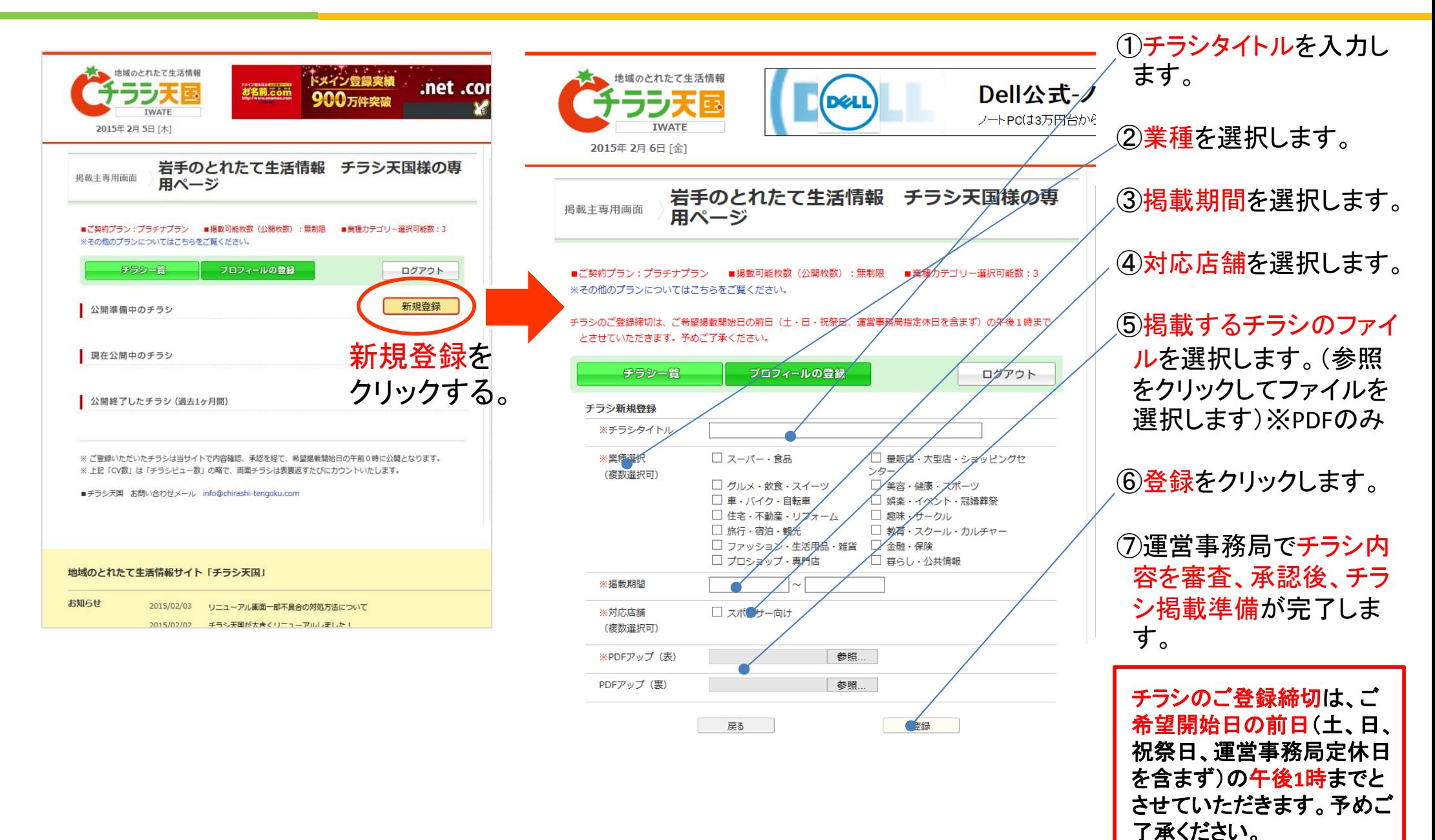

# プロフィール登録 ※ホワイトプランではプロフィールの登録はできません。

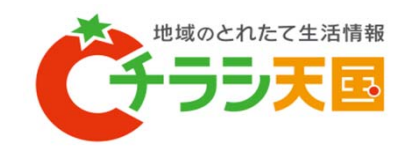

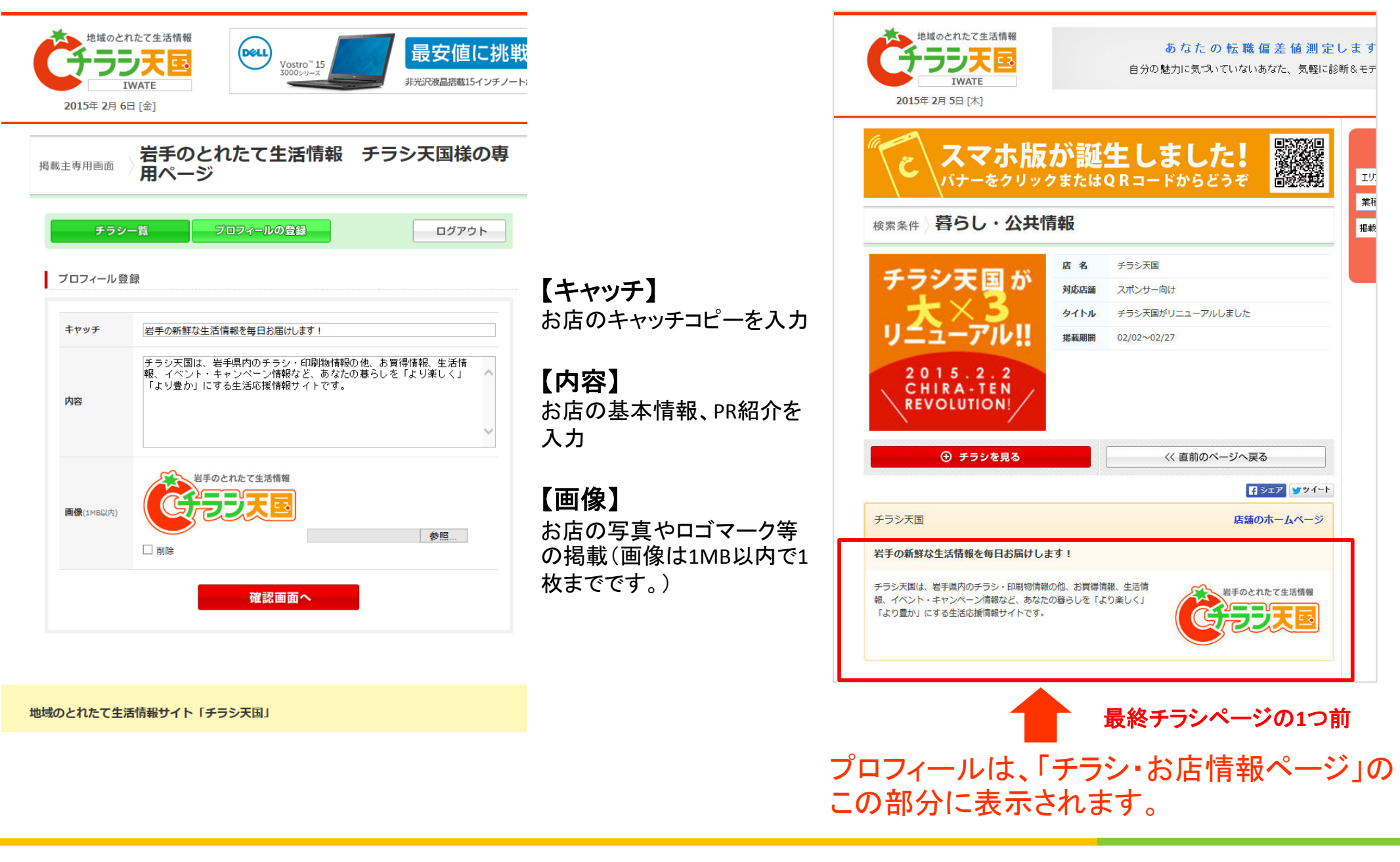